# **Lecture 16 C++ Inheritance**

## CS211 – Fundamentals of Computer Programming II Branden Ghena – Winter 2022

Slides adapted from: Jesse Tov (Northwestern), Hal Perkins (Washington), Godmar Back (Virginia Tech)

Northwestern

#### Administrivia

• Homework 6 is due today

- Remember that project proposals are due on Friday!
	- We've gotten only a few proposals so far
	- All proposals before 1pm should have received email responses

#### Today's Goals

• Introduce concept of inheritance for classes

• Describe inheritance process in C++

• Continue (start) GE211 motion example

## Getting the code for today

- Download code in a zip files from here: [https://nu-cs211.github.io/cs211-files/lec/15\\_finalProject.zip](https://nu-cs211.github.io/cs211-files/lec/15_finalProject.zip) https://nu-cs211.github.io/cs211-files/lec/16 inheritance.zip
- Extract code wherever
- Open with CLion
	- Make sure you open the folder with the CMakeLists.txt

## **Outline**

#### • **Concept of Inheritance**

- Inheritance in C++
- GE211 Inheritance
- Game Motion Planning

Duplicated behavior in separate classes

- Example: Minecraft
	- World is made of destructible blocks of various types
	- Blocks have different qualities
		- Sounds when hit, number of hits to break, what it drops when broken

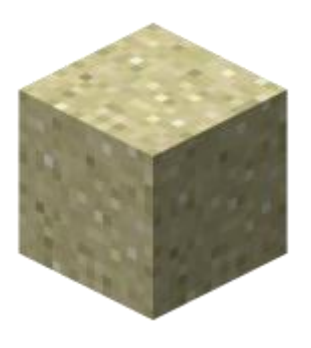

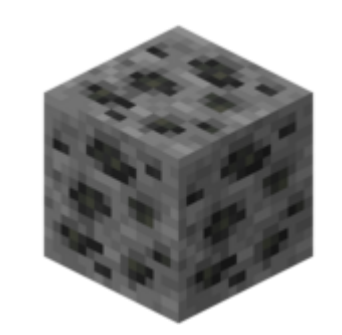

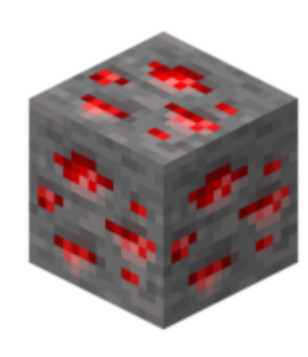

Sand Block Coal Ore Block Redstone Ore Block

Example Class for a Sand Block

```
class Sand_block {
public:
  Sand block(Posn<int>);
```

```
void hit block();
void fall();
```
private:

}

Posn<int> position; int hits remaining;

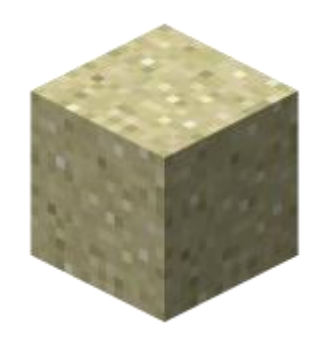

These functions would probably take arguments and maybe return things. We'll ignore that for this example.

Example Class for a Coal Ore Block

```
class Coal_ore_block {
public:
  Coal ore block(Posn<int>);
```
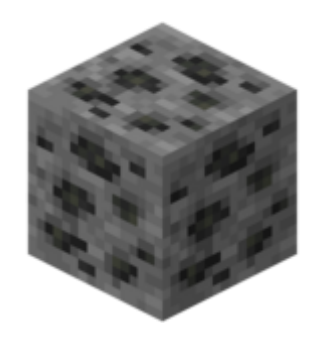

```
void hit block();
void drop_item();
```
private:

}

Posn<int> position; int hits remaining; These functions would probably take arguments and maybe return things. We'll ignore that for this example.

Example Class for a Redstone Ore Block

```
class Redstone_ore_block {
public:
 Redstone ore block(Posn<int>);
```
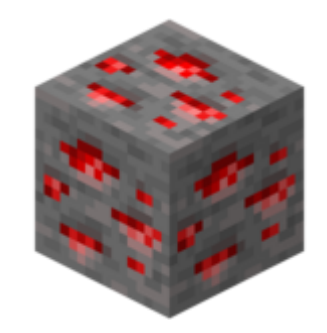

```
void hit block();
void drop item();
void emit particles();
```
private:

}

```
Posn<int> position ;
int hits remaining;
```
These functions would probably take arguments and maybe return things. We'll ignore that for this example.

Design without inheritance

• One class per block type:

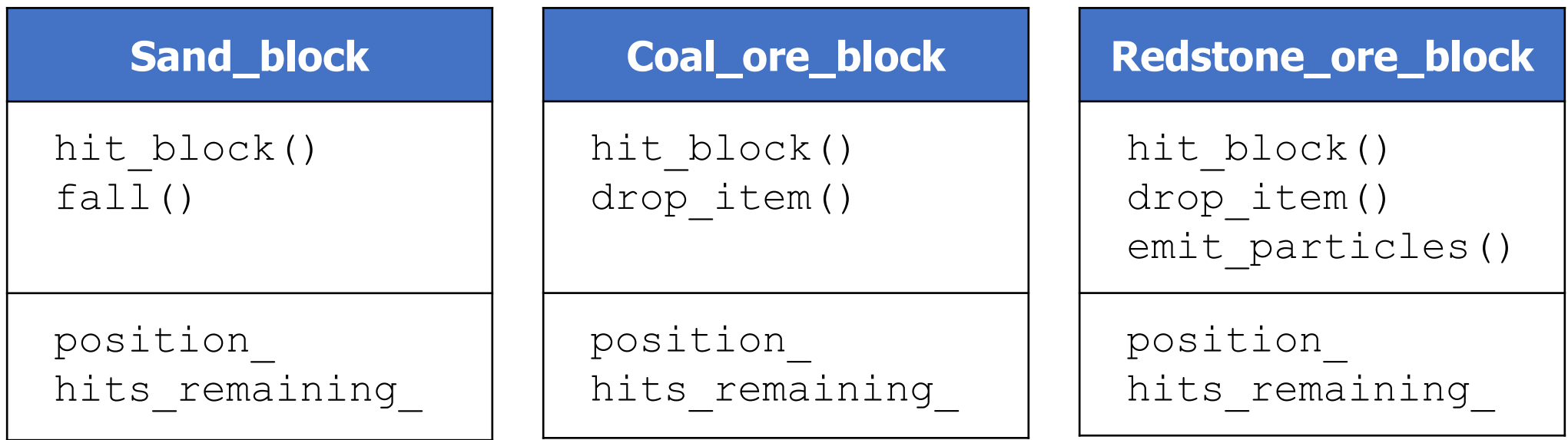

- Feels pretty redundant. Lots of repeated information
- Cannot use multiple blocks as the same thing
	- Can't have a vector of blocks, for instance

#### Concept: share common traits

- Inheritance allows one class to copy all the qualities of another
	- i.e. it inherits member functions and data members
- Allows us to form parent-child "is-a" relationship between classes
	- A child (derived class) extends a parent (base class)
- Objects can be treated as anything they inherit from
	- Object can be treated as the base class to access general functionality
	- Or treated as the specific derived class to access specific functionality

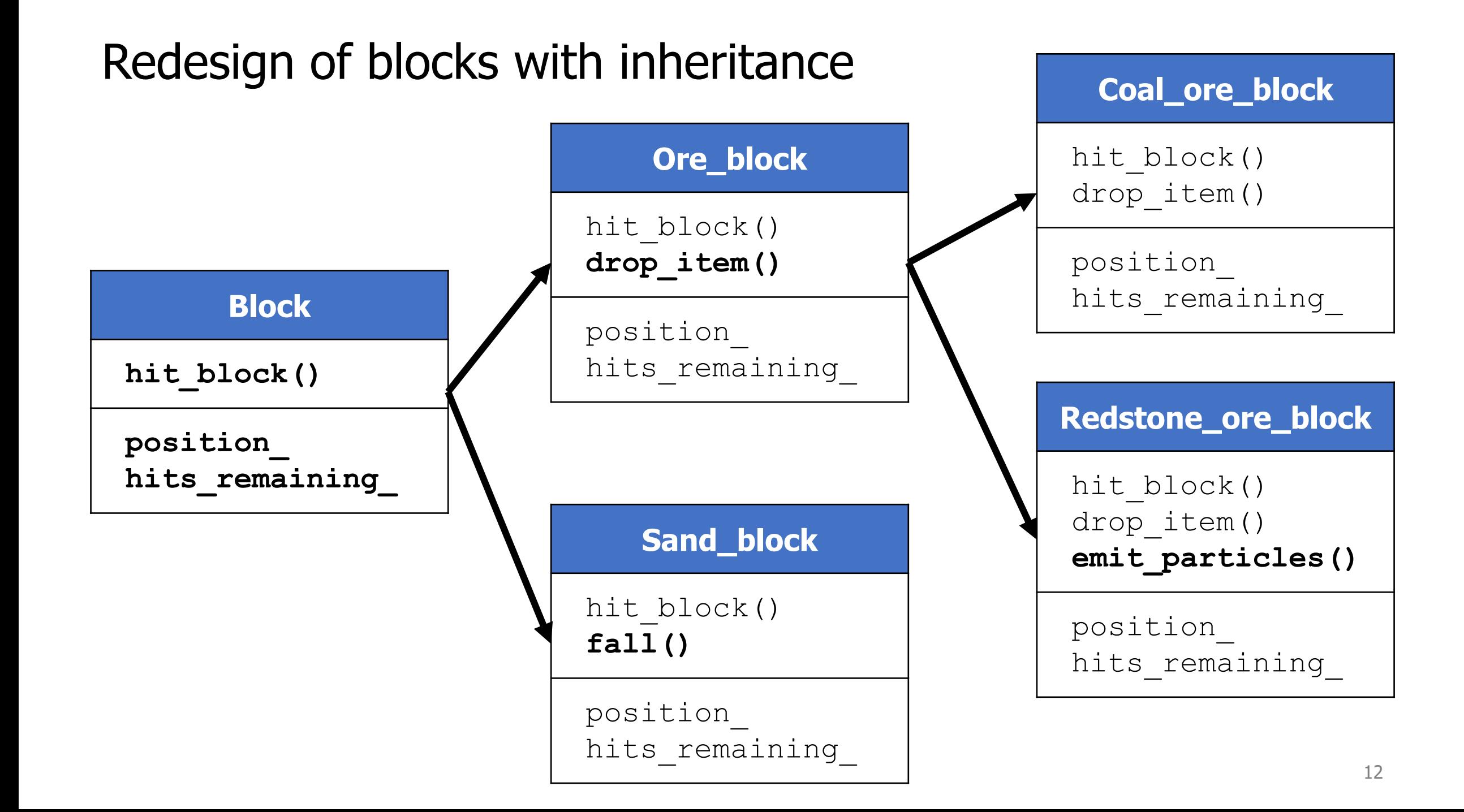

#### Derived classes can override inherited functionality

```
void Ore block::hit block() {
 hits remaining--;
  if (hits remaining == 0) { drop item(); }
}
void Redstone ore block::hit block() {
 hits remaining--;
  emit particles();
  if (hits remaining == 0) { drop item(); }
```
}

#### Derived classes can be treated as the parent class

• We can make a vector of generic  $"Block"$  and fill it with specific types of blocks

```
std::vector<Block> blocks;
```

```
blocks.push_back(Coal_ore_block());
```

```
blocks.push back(Redstone ore block());
```

```
blocks.push_back(Coal_ore_block());
```
blocks.push\_back(Sand\_block());

blocks[1].hit\_block(); // calls Redstone hit\_block()

#### Benefits of inheritance

- Code reuse
	- Children can automatically inherit code from parents
- Extensibility
	- Children can add custom behavior by extending or overriding

#### • **Polymorphism** (biggest reason)

- Ability to redefine existing behavior but preserve the interface
- Children can override the behavior of the parent
- Other parts of the code can make calls on objects without knowing which part of the inheritance tree they are from

#### Break + Quiz: Relationships between our blocks

• Determine if the following is-a relationships exist

- True or False:
	- Redstone\_ore\_block is-a Ore\_block?
	- Coal ore block is-a Ore block?
	- Coal\_ore\_block is-a Block?
	- Coal\_ore\_block is-a Redstone\_ore\_block?
	- Ore block is-a Redstone ore block?

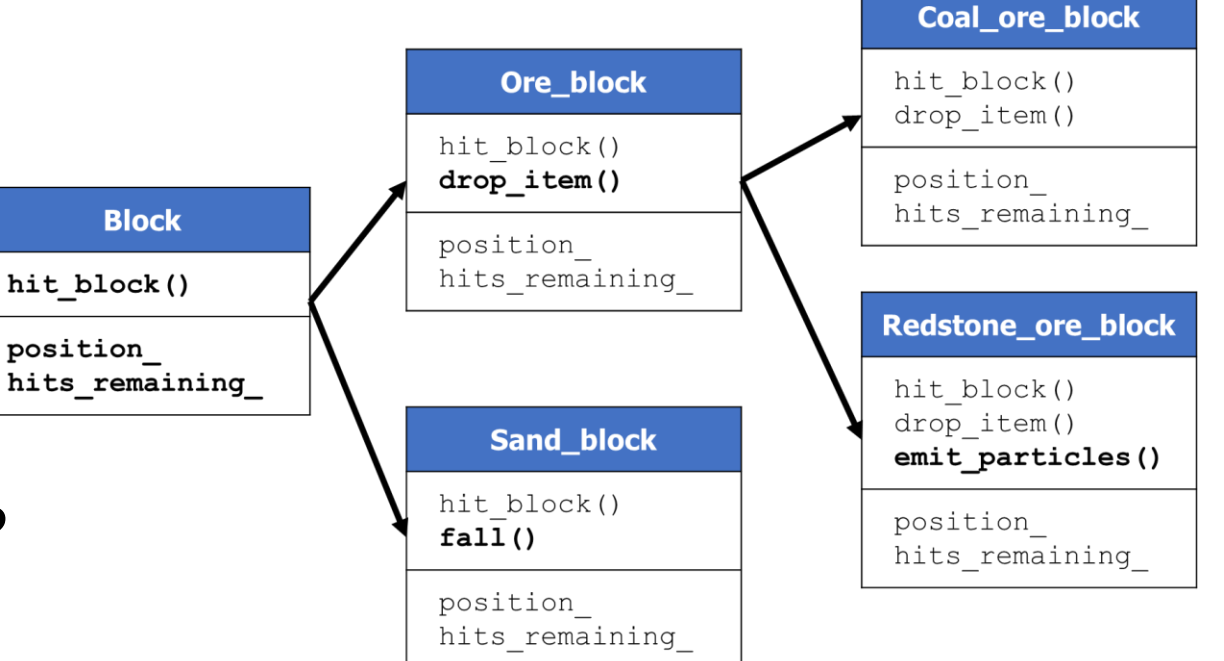

#### Break + Quiz: Relationships between our blocks

• Determine if the following is-a relationships exist

- True or False:
	- Redstone\_ore\_block is-a Ore\_block? **TRUE**
	- Coal\_ore\_block is-a Ore\_block? **TRUE**
	- Coal\_ore\_block is-a Block? **TRUE**
	- Coal\_ore\_block is-a Redstone\_ore\_block? **FALSE**
	- Ore\_block is-a Redstone\_ore\_block? **FALSE**

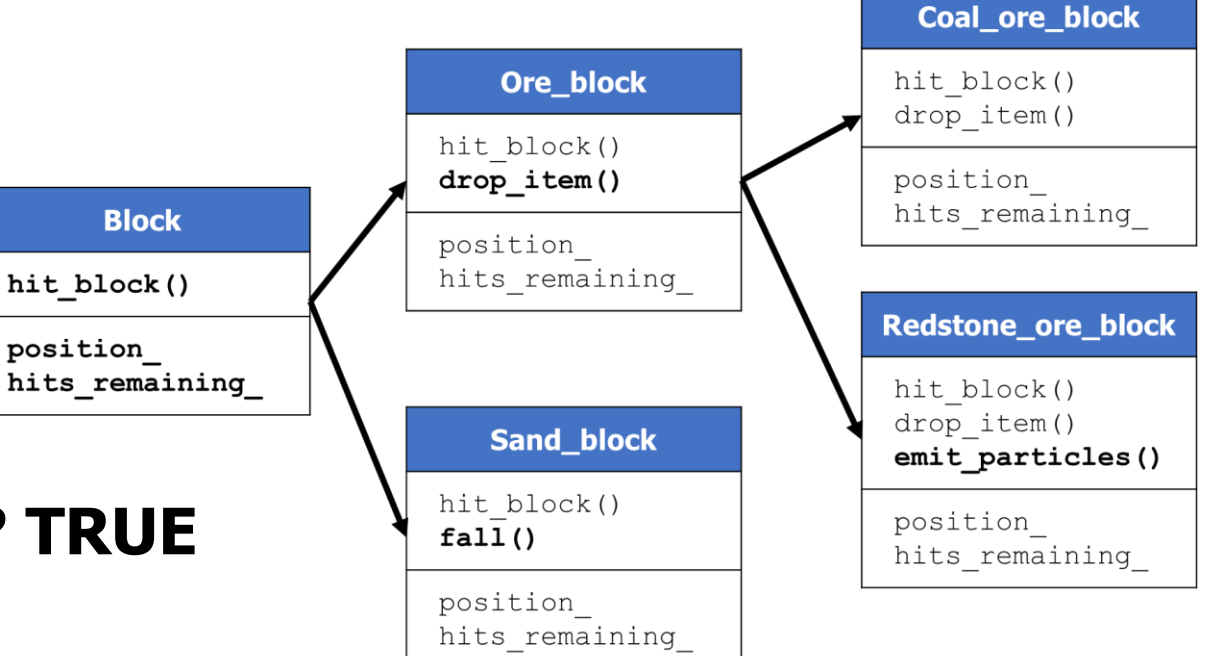

## **Outline**

- Concept of Inheritance
- **Inheritance in C++**
- GE211 Inheritance
- Game Motion Planning

## Simpler class for demonstrating inheritance

positions.hxx positions.cxx

```
class Position {
```
public:

```
Position(int x, int y);
int distance to (Position const& other) const;
void print() const;
```
private:

int x\_; int y\_; };

Create a new class that inherits from Position

class Position3D: public Position {

public:

- Position3D(int x, int y, int z);
- int distance to (Position3D const& other) const; void print() const;

private:

int z\_;

};

### Needs its own unique constructor

```
class Position3D: public Position {
```
public:

```
Position3D(int x, int y, int z);
```

```
int distance to (Position3D const& other) const;
void print() const;
```
private: Class derivation list

Position3D inherits from Position

};

int z\_;

#### Class derivation list

class Name : public BaseClass1, public BaseClass2 { };

- It is possible to inherit from any number of classes
	- Can add some difficulties outside the scope of this class ([Diamond problem](https://en.wikipedia.org/wiki/Multiple_inheritance#The_diamond_problem))
- public is an access specifier
	- Always want to use public
	- Private would make everything inherited private
		- Which would mean other things wouldn't know you had them
		- Which really defeats the whole purpose

Derived class needs its own unique constructor

class Position3D: public Position {

public:

```
Position3D(int x, int y, int z);
```

```
int distance to (Position3D const& other) const;
void print() const;
```
private:

**Constructor** 

int z\_;

Must be unique for each class

};

## Extending base class functionality

class Position3D: public Position {

public:

Position3D(int x, int y, int z);

**int distance\_to(Position3D const& other) const;** void print() const;

private:

};

**int z\_;**

Extended functionality

Provides features that the original class does not

## Overriding base class functionality

class Position3D: public Position {

public:

Position3D(int x, int y, int z);

int distance to (Position3D const& other) const; **void print() const;**

private: int z\_; }; Overridden functionality Redefines existing functionality to do something different

Constructor for our derived class

positions.hxx positions.cxx

Position3D::Position3D(int x, int y, int z)

: Position(x, y),

 $Z$   $(Z)$  $\{ \quad \}$ 

- Base class constructors are called first in the initializer list
	- C++ will automatically call the default constructor if one exists and you don't

Access is not allowed to the base class's private members

```
int
Position3D::distance_to(Position3D const& other) const
{
```

```
int diffx = other.x - x;
int diffy = other.y - y;
int diffz = other.z - z ;
return std::sqrt(diffx*diffx + diffy*diffy
                 + diffz*diffz);
```
- **ERROR!** This won't work because  $x$  and  $y$  are private
	- Need some way to make them accessible to things that inherit from the class
	- Additional access specifier: protected

}

Classes meant to be inherited from use protected members

```
class Position {
```
public:

```
Position(int x, int y);
int distance to (Position const& other) const;
void print() const;
```
**protected:**

```
int x_;
  int y_;
};
```
Compiler decides which version of an overridden function to call

```
Position p1 \{0, 0\};
Position3D p2 {0, 0, 0};
p1.print();
p2.print();
```
- How does the compiler know which version of  $print()$  to call?
	- Decides at compile time based on which type it is
	- This is known as "static dispatch"

#### Problem with static dispatch

• But often we would prefer to call the extended version of the function • Even if the object is treated as the base class

```
void print_position(Position const& p) {
  p.print();
}
```

```
Position p1 {0, 0};
Position3D p2 {0, 0, -5};
print_position(p1);
print position(p2);// prints the 2D position version
```
#### Dynamic dispatch

- For some functions, have code use the overridden version if it exists
	- Need some way of specifying which functions should work this way

- This needs to be decided at runtime
	- Function doesn't know in advance which specific type it is going to be called with
	- Language has to support this feature (C++ does!)

Declare functions virtual if dynamic dispatch should occur

```
class Position {
```
public:

```
Position(int x, int y);
```

```
int distance to (Position const& other) const;
```

```
virtual void print() const;
```
protected:

```
int x_;
int y_;
```
In derived class, mark function as override

class Position3D: public Position {

public:

Position3D(int x, int y, int z);

int distance to (Position3D const& other) const; void print() const **override**;

private: int z\_; }; Important for compile-time errors. Compiler will tell you if there isn't a virtual function you're overriding.

#### Repeat example but with dynamic dispatch

• Now our example works because the program decides which version of print() to call at run-time

```
void print position(Position const& p) {
 p.print();
}
```

```
Position p1 \{0, 0\};
Position3D p2 \{0, 0, -5\};
print_position(p1);
print position(p2);// prints the 3D position version!
```
#### Creating a class that MUST be overridden

- Sometimes we want to include a function in a base class but only implement it in derived classes
	- Back to Minecraft example: hit  $block()$  might not have a default implementation
- We can make a function "pure virtual" in C++
	- No implementation is written for the base class
	- Any class that inherits is required to implement it
- The base class becomes an "abstract class"
	- It cannot be instantiated as an object because all of its functions aren't implemented
	- It is only useful as a class to inherit from

```
Making a pure virtual function
```

```
class Printable {
public:
  virtual void print() const = 0;
}
class Position : public Printable {
  void print() const override;
}
```
## **Outline**

- Concept of Inheritance
- Inheritance in C++
- **GE211 Inheritance**
- Game Motion Planning

## Inheritance in GE211

- <https://github.com/tov/ge211/blob/main/include/ge211/base.hxx>
- Abstract game is an abstract base class
	- draw(Sprite\_set&) is a pure virtual function
	- Any game MUST implement draw()
- Many other functions are marked virtual
	- Our Controller overrides them with its own implementation
		- on\_key, on\_mouse\_move, etc.
- Some functions are implemented and we inherit directly
	- run() is a good example of this

## **Outline**

- Concept of Inheritance
- Inheritance in C++
- GE211 Inheritance
- **Game Motion Planning**

## Plan for game

- Image sprite that represents a character in the game
	- Moves towards a given position at a set velocity
- Text sprite to explain what position is being moved to
- Each character keeps a list of positions to move to
	- Moves towards the first position until it reaches it
	- Then starts moving towards the next position
- Add to list of positions with mouse clicks

### Initial Character class

- Data members
	- Image\_sprite sprite\_
	- Posn<float> position\_
- Interface
	- Constructor (from string for filename)
	- Getters/Setters for data members

## Drawing the sprite

- Add sprite image to Resources/
- Add character to Model as a private member
	- Probably a std::vector of characters
- Add getter to allow View to access characters vector
- Update View to iterate through the characters and draw each one

#### Add motion to Character class

- Data members
	- Image\_sprite sprite\_
	- Posn<float> position
	- float velocity
	- Posn<float> destination
- Interface
	- Constructor (from string for filename)
	- Getters/Setters for data members
	- update(double dt) called from on\_frame()
	- distance\_to\_position\_() helper function

## Making the sprites move

• Add initial destinations upon creation in the Model

- Add on\_frame() function to Controller and Model
	- Call Model's on\_frame()
	- Then call each character's update()

Add a text sprite to explain each character's movement

- View gets new private members
	- ge211::Text\_sprite explanation\_
	- ge211::Font sans28\_
- Build output string in draw()
	- Create an Image\_sprite:: Builder
	- Set a font and a Color
	- Set the string to be displayed based on the character
	- Reconfigure the Image\_sprite
	- Add the sprite so it appears

#### Upgrade characters to hold a list of destinations

- Probably want to use an std::queue
	- push() positions to the end of the queue
	- pop() positions from the front of the queue
- Change to the next destination after we reach it
	- Occurs in on\_frame()
- Make sure the initial destination is the initial position
	- Or we'll start moving somewhere right away

Use mouse clicks to specify waypoints for a character

- Respond to mouse clicks in the Controller
	- Forward click to the model to act upon
- Model uses mouse click to add destination for first character

## **Outline**

- Concept of Inheritance
- Inheritance in C++
- GE211 Inheritance
- Game Motion Planning